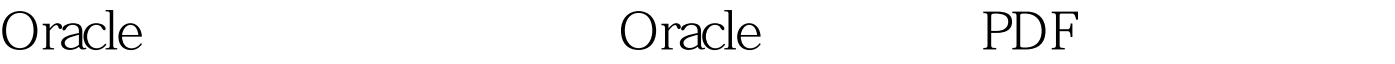

https://www.100test.com/kao\_ti2020/637/2021\_2022\_Oracle\_E5\_B 8\_B8\_E8\_c102\_637969.htm 1 ORA-12541 TNS

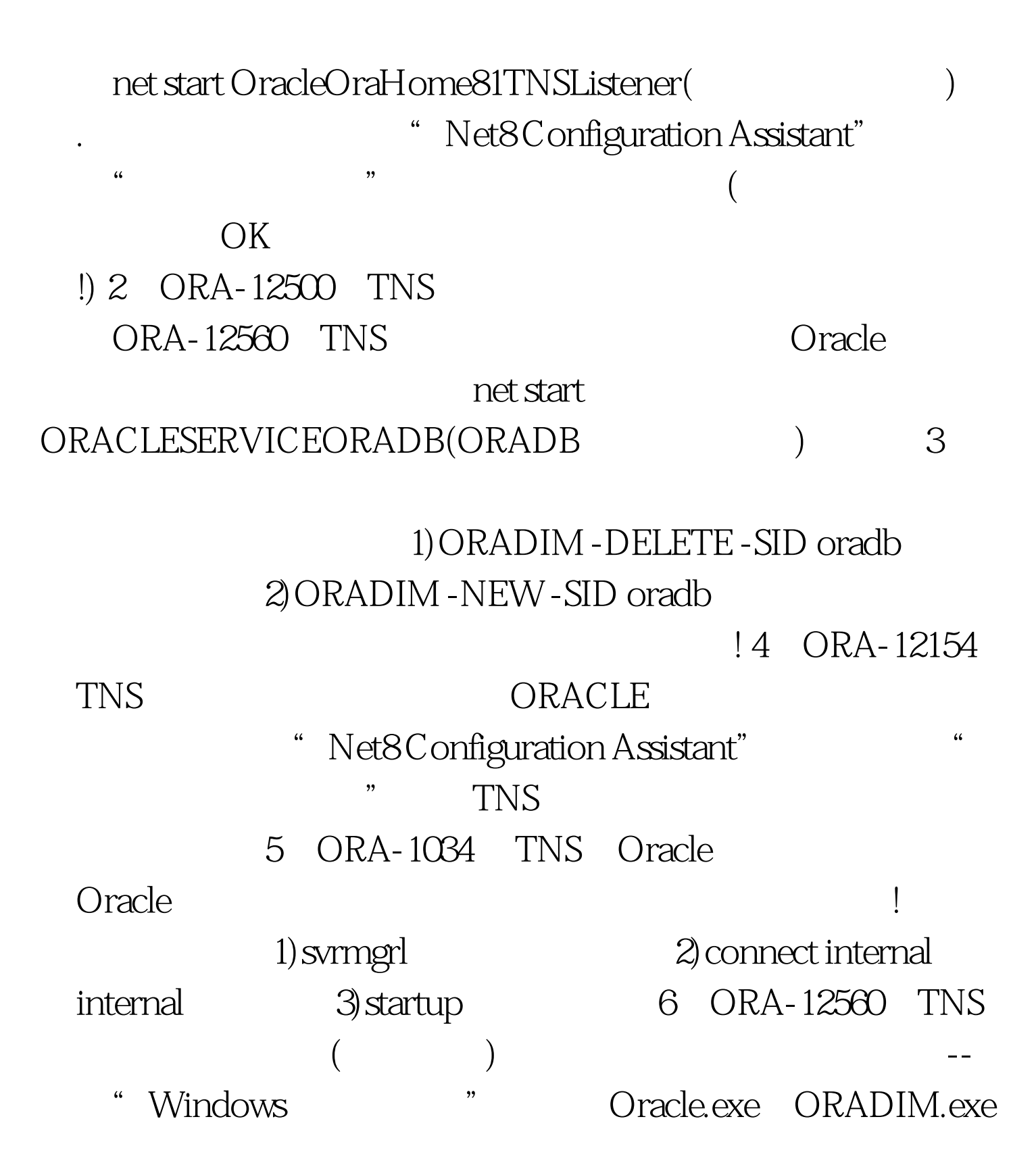

ora\_startup.bat, 1 Oracle

Oracle

Oracle 100Test

www.100test.com